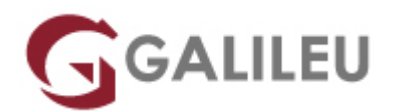

### Excel – Dashboards

Tecnologias de Informação - Office

Live Training ( também disponível em presencial )

- **Localidade:** Lisboa
- **Data:** 02 Nov 2022
- **Preço:** 475 € ( Os valores apresentados não incluem IVA. Oferta de IVA a particulares e estudantes. )
- **Horário:** Tarde das 14h00 17h00
- **Nível:** Avançado
- **Duração:** 24h

### Sobre o curso

Este curso tem como objetivo apresentar aos formandos conceitos e noções fundamentais sobre as ferramentas e técnicas utilizadas para a construção e manipulação de Dashboards no Excel, abordando tópicos desde a criação de gráficos até à elaboração de relatórios. O curso pretende ainda disponibilizar aos formandos técnicas para apresentações eficazes.

O termo Dashboard pode ser traduzido como "painel de indicadores", no qual se pode consolidar um grande volume de dados e informação chave, visualmente apelativo e eficaz, visando uma rápida análise de dados e indicadores para a tomada de decisões importantes. A criação de Dashboards em Excel é um recurso que nos permite condensar grande volume de informações num espaço reduzido e de forma concisa, permitindo uma comparação de resultados muito mais rápida e pormenorizada dos dados analisados.

Cada Dashboard é único, sendo criado a partir de objetivos claros que facilitam a tomada de decisões a partir da visualização dos indicadores de uma forma clara e concisa.

Este curso é também composto por dois módulos sobre técnicas de apresentações eficazes. Competências essenciais para quando é necessário fazer a apresentação dos resultados através dos dados analisados em Dashboards.

### **Destinatários**

Profissionais e todos os interessados em tirar partido dos diferentes recursos do Excel na construção de

Dashboards, obtendo uma análise rápida dos dados com indicadores importantes e que desejam melhorar a gestão das suas áreas, otimizando a elaboração de relatórios e aumentando a agilidade na tomada de decisões.

### **Objetivos**

#### **No final do curso, os participantes deverão ser capazes de:**

- Utilizar a aplicação Microsoft Office Excel de forma produtiva na construção e personalização de Dashboards profissionais através da utilização de funções, recursos e macros aplicados exclusivamente à sua construção;
- Construir gráficos interativos associados aos Dashboards e aprender a distribuir de forma intuitiva e ordenada as informações;
- Criar Dashboards dinâmicos em Excel utilizando gráficos, tabelas e outras ferramentas da aplicação visando a consulta, análise e visualização da informação de diferentes maneiras;
- Conseguir adaptar a mensagem e a postura a cada meio;
- Conhecer ferramentas para tornar as apresentações mais cativantes;
- Adquirir consciência da linguagem corporal e conseguir efetuar correções;
- Saber usar a voz adequadamente e Desenvolver técnicas de Comunicação Eficiente

## Pré-requisitos

- Ter frequentado um dos seguintes cursos:
	- ❍ [Excel Avançado](https://www.galileu.pt/curso/excel-avancado/)
	- ❍ [Excel Avançado E-Learning](https://www.galileu.pt/curso/excel-avancado-e-learning/)

Ou ter conhecimentos equivalentes.

● Ou possuir conhecimentos equivalentes da aplicação.

## Metodologia

- Sessões mistas de teoria e prática demonstrada, com descrição dos assuntos pelo formador;
- Intervenção dos participantes, com esclarecimento por demonstração e experimentação;
- Exercícios e simulação de situações práticas com resoluções propostas.

#### **1 mês de apoio pedagógico Pós-Formação**

Após a conclusão da formação, terá durante 1 mês a possibilidade de tirar dúvidas sobre a matéria abordada junto dos nossos formadores, através do acesso à sala aberta virtual ou através de email

# Programa

- Introdução aos Dashboards
- Construção de Fórmulas e Funções
- Ferramentas de Gestão, Organização e Análise de Dados
- Criação, personalização e formatação avançada de Gráficos
- Interface Interativa
- Criação, automatização e personalização de um Dashboard
- Comunicar e Apresentar: Importância na Função e Impactos
- Comunicar e Apresentar para todos o Sucesso da Entrega

#### **Introdução aos Dashboards**

- O que são Dashboards? Noções e conceitos fundamentais
- Princípios básicos de Design
- Definição dos objetivos do Dashboard e dados necessários

#### **Construção de Fórmulas e Funções**

- Construção de fórmulas e uso de funções
- Funções Lógicas:
	- ❍ IF [SE], AND [E] e OR [OU]
- Funções de Pesquisa e Referência:
	- ❍ VLOOKUP [PROCV], HLOOKUP [PROCH], OFFSET [DESLOCAMENTO], MATCH [CORRESP] e INDEX [ÍNDICE]
- Funções de Texto:
	- ❍ TRIM [COMPACTAR], LEFT [ESQUERDA], RIGHT [DIREITA], MID [SEG.TEXTO], CONCATENATE [CONCATENAR], SEARCH [PROCURAR] e LEN [NÚM.CARAT]
- Funções de Agregação:
	- ❍ SUMIF [SOMA.SE], COUNTIF [CONTAR.SE] e AVERAGEIF [MÉDIA.SE]
- Fórmulas com várias funções aninhadas
- Fórmulas matriciais

### **Ferramentas de Gestão, Organização e Análise de Dados**

- Relatórios de Tabelas e Gráficos Dinâmicos
- Filtros SLICER:
	- ❍ [SEGMENTAÇÃO DE DADOS] e TIMELINE [LINHA CRONOLÓGICA]
- Proteção de Folhas de Cálculo e Livro
- Hiperligações
- Automatização de tarefas com macros
- Ligações a outras aplicações e ficheiros
- Guardar em formato PDF

#### **Criação, personalização e formatação avançada de Gráficos**

- Introdução aos Gráficos
- Seleção de dados e tipos de Gráficos
- Componentes
- Gráficos com múltiplos Eixos
- Gráficos Dinâmicos
- Gráficos Combinados
- Gráficos de Termómetro, Velocímetro e de Cascata
- Formatação avançada de gráficos
- Gráficos Sparkline

#### **Interface Interativa**

- Automatização do Dashboard
- Controlos de Formulário
- Controlos de conteúdo: Caixas de Combinação, Caixas de Verificação, Botão Giratório e Barra de **Deslocamento**

#### **Criação, automatização e personalização de um Dashboard**

● Montagem, automatização e apresentação de um Dashboard

#### **Comunicar e Apresentar: Importância na Função e Impactos**

- A Comunicação como Competência Transversal
- Objetivar e Sistematizar para Captar Atenção
- Comunicar de forma Positiva para Marcar e Criar recetividade
- Linguagem Corporal a Magia dos primeiros 30's
- Comunicar para envolver (voz, tom, dicção, ritmo, modulação, pausas)
	- ❍ As muletas da comunicação (como evitar uhhns e ahhhhs e palavras repetidas inconscientemente)
	- ❍ Rapport Corporal e Verbal

#### **Comunicar e Apresentar para todos – o Sucesso da Entrega**

- Diferentes Personalidades Diferentes Estilos
- Adaptar aos Estilos de Apreensão para ter participantes mais atentos e envolvidos
- Públicos Alvo Adaptar a Cada Publico e ao seus estilo DISC
- Movimentação em sala (teoria do quadrado)
- Técnica do Farol A importância do olhar
- Regras de utilização dos recursos visuais e áudio